*Alcune applicazioni delle visite*

corso di laurea in **Matematica**

*Informatica Generale,***Ivano Salvo**

Lezione **22**(**b**) [**12**/**12**/**23**]

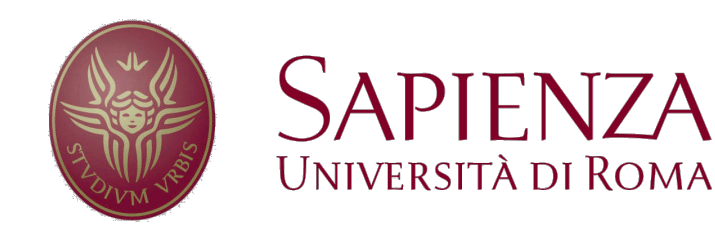

## *Visite: raccogliere informazioni*

Durante una visita si possono **raccogliere informazioni** sui **nodi** (o più raramente sugli archi) attraverso **vettori indicizzati sui nodi** (o archi) come abbiamo fatto con i **tempi di ingresso**/**uscita**.

**Queste informazioni** permettono spesso di **risolvere un problema sui grafi con una** (o più) **visita**, ma senza dover ricalcolare più volte le stesse cose (**programmazione dinamica**).

Vediamo nel seguito diversi esempi di questo fatto.

Ovviamente, a **seconda del problema**, occorre capire quale sia l'**informazione giusta** da considerare.

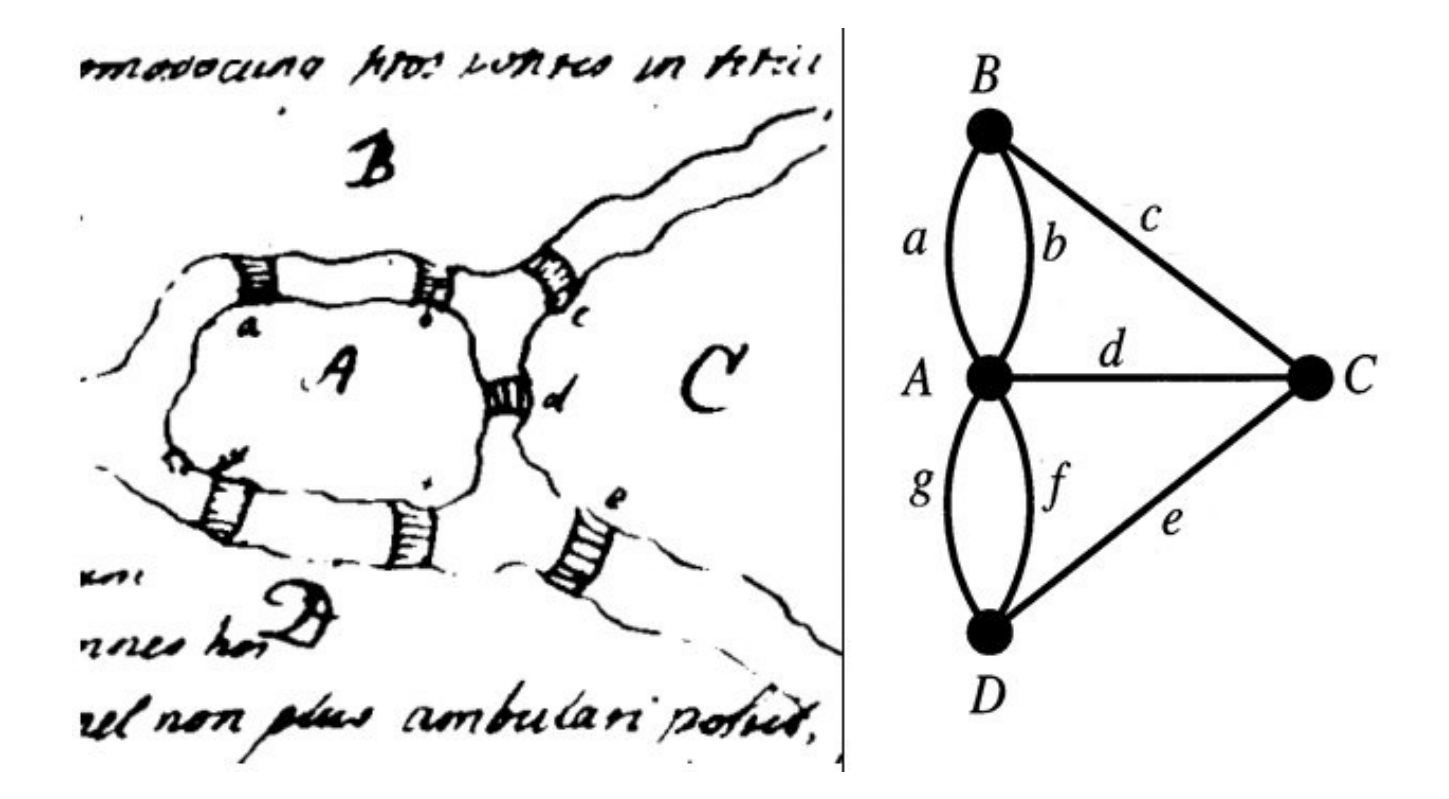

*distanze minime* (*numero di archi*)

## *Cammino minimo da s a t*

Il problema di trovare un (singolo) **cammino minimo** in **numero di archi** da *s* a *t* può **sembrare** un problema **più semplice** della **visita** di un intero grafo.

Tuttavia **non si può sapere** per **dove passi** tale cammino.

Quindi, **è necessario** fare una **BFS radicata in** *s* che si può arrestare non appena venga trovato *t*, tenendo **traccia delle distanze**.

Il modo più semplice è tenere un vettore *d* e assegnare  $d[z] = d[v] + 1$ a tutti i vicini *z* di *v*.

Il nodo *s* da cui si inizia la visita ha distanza 0.

L'informazione nel vettore *d* **sussume l'informazione di marked**, se inizializziamo *d* a un valore distanza impossibile, al solito -1.

In tal modo, avranno **distanza negativa solo i nodi non ancora scoperti**, e quindi vale la proprietà:

*marked*[ $u$ ] = TRUE se e solo se  $d[u] \ge 0$ 

### *Cammino minimo da s a t*

Nel codice sottostante, la visita si arresta **non appena viene trovato**  il nodo di **arrivo** *t*.

Ovviamente *t* **potrebbe essere anche l'ultimo nodo da visitare**, quindi la complessità è la stessa di una visita, cioè  $\theta(n + m)$ . Ma cosa calcoliamo se lasciamo andare questa visita fino alla fine?

```
def dist(G, s, t):
Q = newQueue()d = init([G.V], -1)d[s] = 0enqueue(Q, s)
while not isEmpty(Q):
   u = degueue(Q)forall v \in G.adj(u):
      if d[v] < 0:
          enqueue(Q, v)
          d[v] = d[u] + 1if v == t: return d[v]return d[t] # -1 se t non ragg.
```
#### *Distanza minima da s a tutti i nodi*

L'algoritmo precedente ci suggerisce che durante una **BFS** di un grafo *G* possiamo calcolare **le distanze dalla radice** *s* della visita a **tutti gli altri nodi** di *G*.

Infatti, se lasciamo completare la visita, il vettore *d* conterrà tutte **le distanze minime** da *s* a *v*, **per ogni** *v*, sempre al costo di  $\theta(n + m)$ .

```
def dist(G, s):
Q = newQueue()d = init([G.V], -1)d[s] = 0enqueue(Q, s)
while not isEmpty(Q):
   u = degueue(Q)forall v \in G.adj(u):
      if d[v] < 0:
          enqueue(Q, v)
          d[v] = d[u] + 1return d # vettore distanze
```
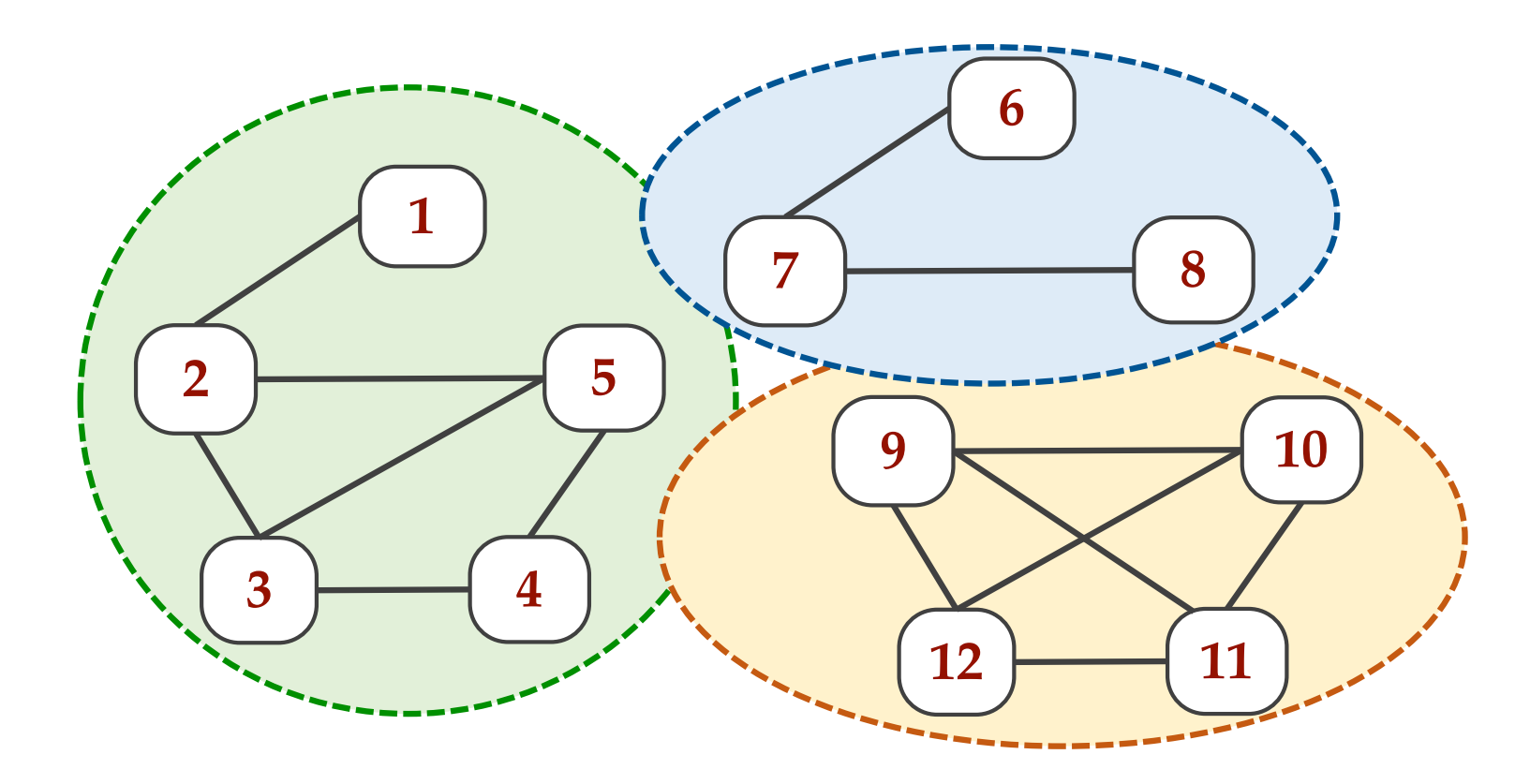

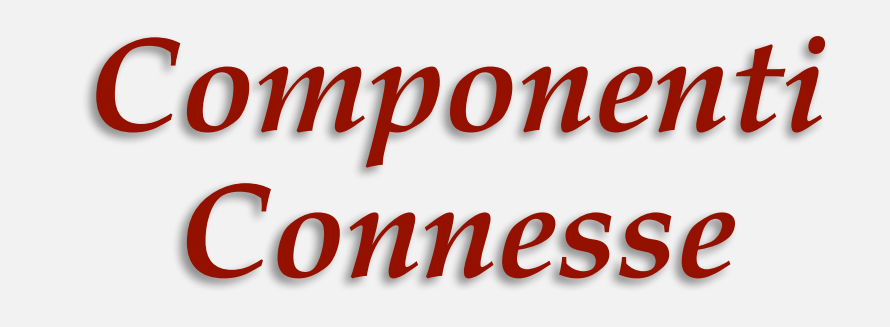

## *Componenti Connesse*

Le componenti connesse si calcolano **decorando ciascun nodo** con un **numero** che **rappresenta la componente connessa** a cui appartiene. Teniamo un **vettore** *cc* **indicizzato sui nodi**, inizializzato a tutti 0. Per tutti i nodi *u* scoperti nella visita della prima componente connessa, assegneremo 1 a *cc*[*u*]. Poi troveremo il primo nodo tale che *cc*[*v*]=0 e faremo partire una nuova visita da *v*.

È **indifferente in questo problema** usare una **BFS oppure una DFS**. Tutte le operazione necessarie hanno un costo dominato dal costo  $\theta(n+m)$  della visita.

```
def componentiConnesse(G):
cc = \text{allocZ(numNodi[G], 0)}c = 1for v = 1 to numNodi[G]:
   if cc[v] == 0:
       dfSCC(G, v, cc, c)c = c + 1return cc, c
```

```
def dfsCC(G, s, cc, c):
cc[u] = cforall v \in G.adj(s):
   if cc[v] == 0:
      cc[v] = cdfsCC(G, v, cc, c)
```
#### *Liste di nodi delle CC*

Osservate che **per trovare il prossimo nodo** da cui cominciare la visita di una nuova componente connessa, durante la visita **si scorre il vettore** *cc* **una sola volta da sinistra a destra**, con un costo complessivo (**analisi aggregata**) di  $\theta(n)$  per questa operazione.

Possiamo generare un vettore di liste *lcc* tale che *lcc*[1] è la lista dei nodi della prima componente connessa, *lcc*[2] la lista dei nodi della seconda e così via…

Il vettore *lcc* può essere anche caricato scorrendo una sola volta *cc* alla fine della visita, quindi con un costo  $\theta(n)$ .

```
def listaCC(G):
c, cc = componentiConnesse(G)
lcc = \text{alloc}(c)for i=1 to n:
   lcc[cc[i]] = cons(i, lcc[cc[i]])return lcc
```
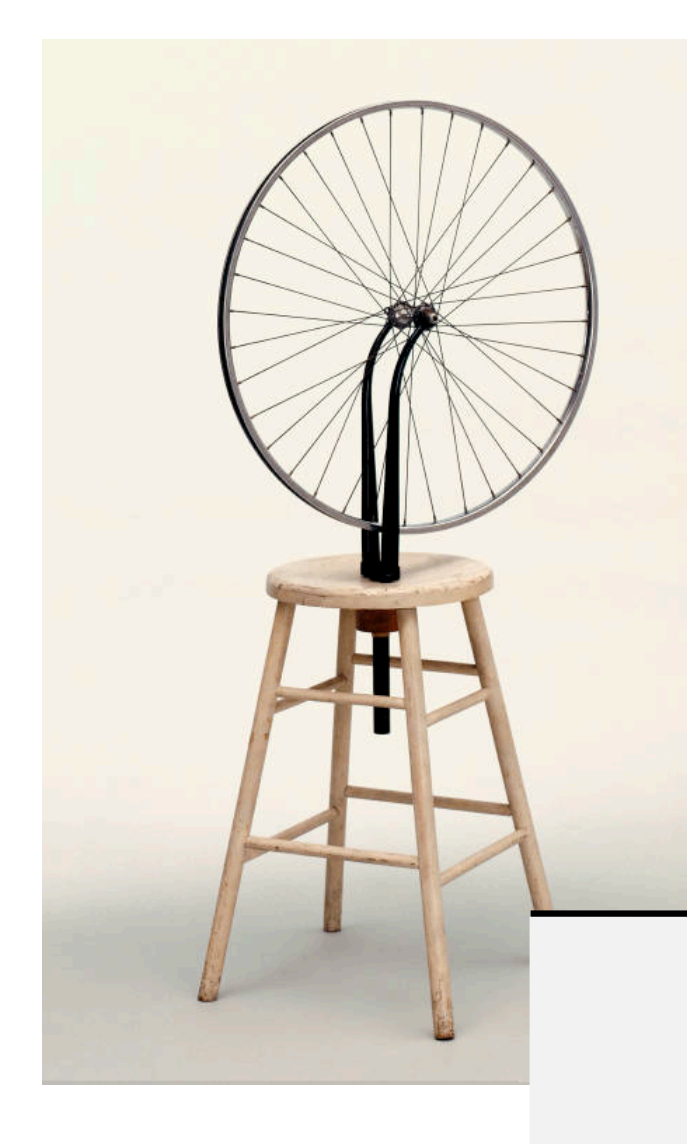

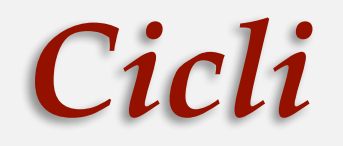

# *Il nodo s appartiene a un ciclo?*

La presenza di un **arco di attraversamento** (nella BFS) o di un **arco all'indietro** (in una DFS) **manifestano sempre la presenza di un ciclo** (del resto si tratta di un arco da aggiungere a un albero…).

Questo fatto può essere usato facilmente per **determinare se un grafo sia aciclico o meno** in un grafo non orientato.

Nei grafi orientati, la questione è leggermente più complessa.

O se sia un albero (in questo caso dobbiamo verificare anche che sia connesso).

Tuttavia, **non è banale** (anche se non difficile) **ricostruire il ciclo** da **un arco di attraversamento di una BFS** (esercizio).

Di conseguenza, se ci chiediamo se uno specifico nodo *s* appartenga a un ciclo, qual è la cosa più comoda?

Fare una **DFS radicata in** *s* e verificare se ci sia **un arco all'indietro che arriva in** *s*.

### *Ciclo contenente s: pseudocodice*

Scriviamo il codice che è ancora una volta una variazione della DFS. È necessario trasportare tra i parametri il nodo *s* per riconoscerlo, eventualmente, quando lo trovo con un arco all'indietro.

Ma se volessi il ciclo come lista di nodi?

La costruisco "al ritorno".

```
def dfsCiclo(G, s, u, VIS):
forall v \in adj(u):
   if v == s: return True, NULL
   if v ∉ VIS
       VIS = VIS \cup {v}
       b, L = dfsCiclo(G, s, v, VIS)if b: return True, cons(v, L)
       # sospendo la ricerca
       # costruisco il ciclo all'indietro
return False, NULL
                              # prima chiamata
                              def sInCiclo(G, s):
                                  VIS = \emptysetreturn dfsCiclo(G, s, s, VIS)
```